# Контрольно – измерительный материал для проведения промежуточной (годовой) аттестации обучающихся 8 класса по ИНФОРМАТИКЕ

# 1 вариант

#### Теоретическая часть (выбор одного правильного ответа)

- 1. Какое высказывание является ложным:
	- а) Знаком V обозначается логическая операция ИЛИ
	- б) Логическую операцию ИЛИ также называют логическим сложением
	- в) Дизъюнкцию также называют логическим сложением
	- г) Знаком V обозначается логическая операция конъюнкция
- 2. Сколько цифр 1 в двоичном представлении десятичного числа 14?: a) 1 6) 2 B) 3  $\Gamma$ ) 4
- 3. Укажите самую большую елиницу измерения информации из перечисленных ниже: б) Терабайт в) Килобайт г) Мегабайт а) Гигабайт
- 4. Укажите распределительный закон для дизъюнкции?
	- a) A &  $(B \vee C) = (A \& B) \vee (A \& C)$
	- 6) A v  $(B & C) = (A \vee B) & (A \vee C)$
	- B)  $(A & B) & C = A & (B & C)$
	- $\Gamma$ )  $(A \vee B) \vee C = A \vee (B \vee C)$

5. Какие значения будут присвоены переменным а и b после выполнения следующей программы:

 $b:=1$ :  $a:=2$ :  $a:=a^*a;$  $b:=a+b;$  $a:=a^*b;$ a)  $a=2, b=4$ ; 6)  $a=2, b=3$ ;  $a=20, b=5$ ;  $r) a=4, b=5;$ 

6. Сколько требуется бит памяти для кодирования кода одного символа в кодировке Windows?

a) 16 6) 10 B) 8 r) 6

- 7. Перевести в десятичную систему счисления двоичное число 11011: a) 31 6) 29 B) 27  $\Gamma$ ) 42
- 8. Какой тип данных не используется в языке программирования Паскаль?
	- а) символьный
	- б) целые числа
	- в) логический
	- г) отрицательные числа

# Практическая часть (решение задач)

В1. На рисунке — схема дорог, связывающих города А, Б, В, Г, Д, Е, Ж и К. По каждой дороге можно двигаться только в одном направлении, указанном стрелкой. Сколько существует различных путей из города А в город К, проходящих через город В?

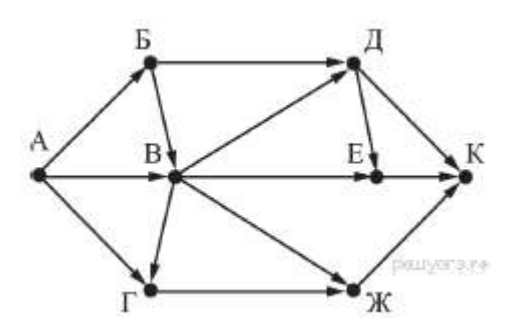

В2. Среди приведённых ниже трёх чисел, записанных в различных системах счисления, найдите максимальное и запишите его в ответе в десятичной системе счисления. В ответе запишите только число, основание системы счисления указывать не нужно.

$$
23_{16}, 32_{8}, 11110_{2}.
$$

ВЗ. В языке запросов поискового сервера для обозначения логической операции «ИЛИ» используется символ «|», а для обозначения логической операции «И» — символ «&».

В таблице приведены запросы и количество найденных по ним страниц некоторого сегмента сети Интернет.

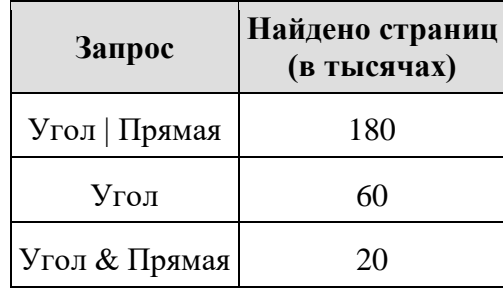

Какое количество страниц (в тысячах) будет найдено по запросу

#### Прямая?

Считается, что все запросы выполнялись практически одновременно, так что набор страниц, содержащих все искомые слова, не изменялся за время выполнения запросов.

В4. Ниже приведена программа, записанная на двух языках программирования.

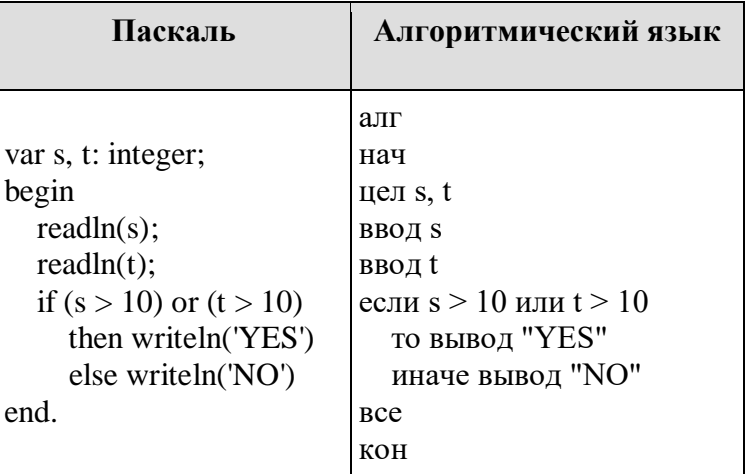

Было проведено 9 запусков программы, при которых качестве значений  $\, {\bf B}$ переменных *s и t* вводились следующие пары чисел:

 $(1, 2)$ ;  $(11, 2)$ ;  $(1, 12)$ ;  $(11, 12)$ ;  $(-11, -12)$ ;  $(-11, 12)$ ;  $(-12, 11)$ ;  $(10, 10)$ ;  $(10, 5)$ .

Сколько было запусков, при которых программа напечатала «YES»?

#### Контрольно - измерительный материал

#### для проведения промежуточной (годовой) аттестации обучающихся 8 класса по ИНФОРМАТИКЕ

#### 2 вариант

#### Часть А (выбор одного правильного ответа)

А1. Какое высказывание является ложным:

- а) Знаком ^ обозначается логическая операция И
- б) Логическую операцию И также называют логическим умножением
- в) Конъюнкцию также называют логическим умножением
- г) Знаком ^ обозначается логическая операция дизъюнкция
- А2. Сколько цифр 1 в двоичном представлении десятичного числа 15?: a) 1 6) 2 B) 3  $\Gamma$ ) 4
- АЗ. Минимальная единица измерения количества информации это: а) бит б) байт в) Килобайт г) Килобит
- А4. Укажите сочетательный закон для конъюнкции?
	- a) A &  $(B \vee C) = (A \& B) \vee (A \& C)$
	- 6) A v  $(B & C) = (A \vee B) & (A \vee C)$
	- B)  $(A & B) & C = A & (B & C)$
	- $r)$  (A v B) v C = A v (B v C)

А5. Какие значения будут присвоены переменным а и b после выполнения следующей программы:

 $h: = 3$ :  $a:=a^*a$  $b:=a+b$ ;  $a:=a^*b$ ;  $a:=2$ : a)  $a=14$ ,  $b=5$ ; 6)  $a=6$ ,  $b=5$ .  $a=28, b=7$ :  $r) a=4, b=7;$ 

- А6. Сколько требуется бит памяти для кодирования кода одного символа в кодировке Unicode?
	- a) 10  $\overline{6}$ ) 16 B) 8 r) 6
- А7. Перевести в двоичную систему счисления десятичное число 39: a)  $100111$  6)  $111001$  B)  $101010$  F)  $101101$
- A8. Укажите несуществующий тип данных в языке программирования Pascal: a) integer  $\overline{6}$ ) real  $\overline{B}$ ) Boolean  $\overline{r}$ ) string  $\overline{a}$ ) table

# Часть В (решение задач)

В1. На рисунке — схема дорог, связывающих города А, Б, В, Г, Д, Е, Ж, З и И. По каждой дороге можно двигаться только в одном направлении, указанном стрелкой. Сколько существует различных путей из города А в город И, проходящих через город В?

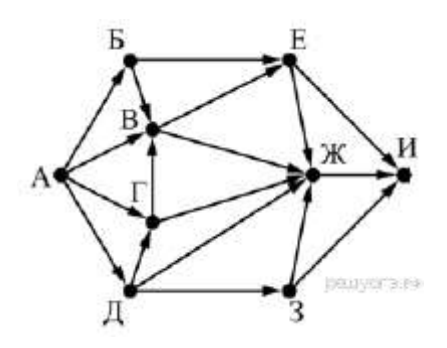

В2. Среди приведённых ниже трёх чисел, записанных в различных системах счисления, найдите максимальное и запишите его в ответе в десятичной системе счисления. В ответе запишите только число, основание системы счисления указывать не нужно.

$$
38_{16}, 75_{8}, 110100_{2}
$$

ВЗ. В языке запросов поискового сервера для обозначения логической операции «ИЛИ» используется символ «|», а для обозначения логической операции «И» — символ «&».

В таблице приведены запросы и количество найденных по ним страниц некоторого сегмента сети Интернет.

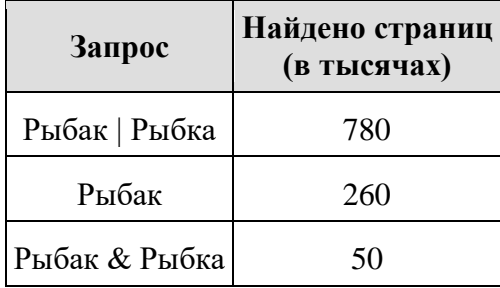

Какое количество страниц (в тысячах) будет найдено по запросу

# Рыбка?

Считается, что все запросы выполнялись практически одновременно, так что набор страниц, содержащих все искомые слова, не изменялся за время выполнения запросов.

В4. Ниже приведена программа, записанная на пяти языках программирования.

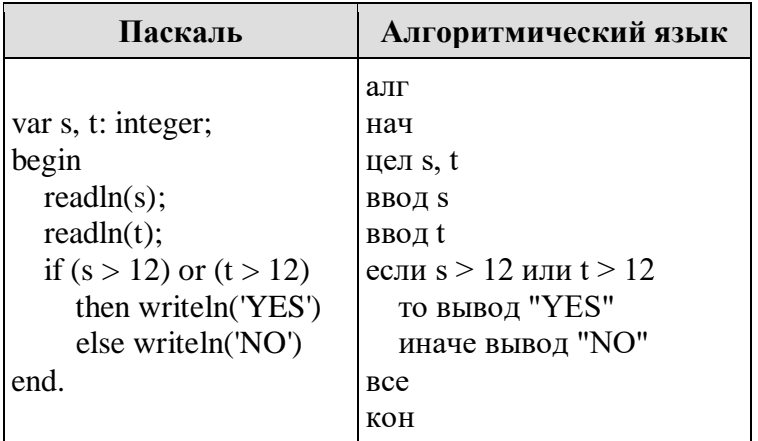

9 запусков Было проведено программы, при которых качестве значений  $\, {\bf B}$ переменных *s и t* вводились следующие пары чисел:

 $(1, 13)$ ;  $(14, 2)$ ;  $(1, 12)$ ;  $(11, 12)$ ;  $(-14, -14)$ ;  $(-11, 13)$ ;  $(-4, 11)$ ;  $(2, 9)$ ;  $(8, 6)$ .

Сколько было запусков, при которых программа напечатала «YES»?

# **Оценивание:**

Задания части А оцениваются по **1 баллу**, задания части В по **2 балла**, максимальный балл – 16.

«5» - 13 - 16 баллов

«4» - 10 - 12 баллов

«3» - 8- 11 баллов

«2» - менее 8 баллов

Ключ:

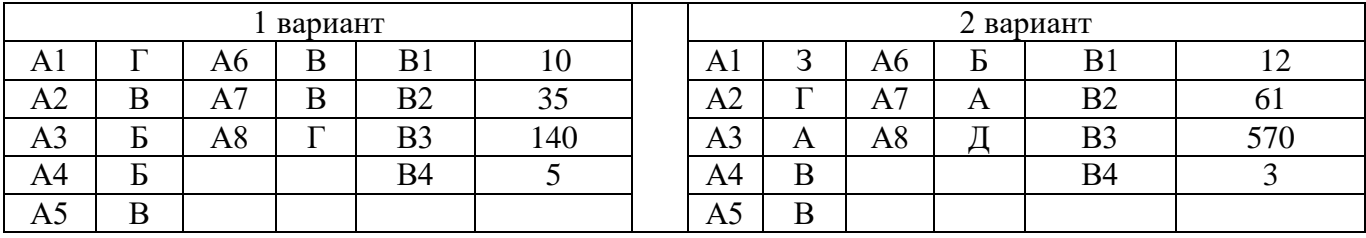